# **Latest Technology & Fastest Jobs**

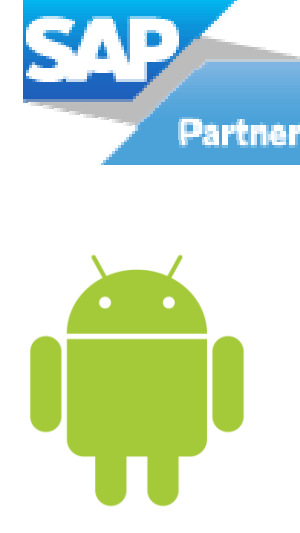

### **Refreshment of JAVA**

- Intro to OOPS
- JAVA Introduction
- Swings Introduction
- XML Introduction
- Eclipse Introduction
- Basic UI Design Methodology

**Our Clients**

¨ Sasken **CSC Verizon** 

**Prokarma** Flextronics & more…………

 $\bullet$  Wipro ◆ Bosch Android Apps Development

# **Introduction of Android :**

- · Android History
- Software requirement
- Project structure
- · Hello World Program

# **Brief of android:**

- What is Application Component?
- · Activity lifecycle
- · Android architecture
- · Android tools
- Manifest.xml
- · Intent Filter

# **Views and View Group:**

- Views like button, Edit Text, Checkbox, Radio Button etc.
- View Flipper / Typeface
- Event handling on the views
- · View Group like Linear layout, Relative layout etc.

### **Adapter**

- · Array Adapter and list adapter
- **Intents**
	- · Implicit Intent
	- · Explicit Intent

# **Menus**

- · Options Menu
- · Submenu / Icon Menu
- Expandable / Context Menu

# **Notification:**

- · Toast / Dialog
- Status bar Notification

# **Services**

- · How to call a service
	- · How to create Services

# **Broadcast Receiver**

- · Creation of Broadcast Receiver
- Registering in Intent Filter

### **Google Map And GPS**

· How to get the API Key for Google Map

- Attach the map in android app
- Find the current location of the user with the help of GPS

# **Database and Content provider:**

- · Use of SQLite db with insertion, Deletion, updating and retrieving
- Use the content provider like **Contacts**
- Shared Preferences / File saving

## **Media Player and Telephony**

- · Audio / Video Player
- Audio / Video Recorder
- Send / Receive SMS

### **Camera**

- · Accessing the inbuilt camera app
- · Design your own camera app

### **Web services**

- Call the web server & get the data **Sensor Management APIs**
	- Using Sensor like Accelerometer, etc.

### **Bluetooth & Wi-Fi and networking**

Open both server and client socket for data communication between devices via

### **Debugging**

#### · Debugging through DDMS

- **Security Model**
	- · Signing / Permissions / User Ids & File Access / URI Permissions
- **Open GL**
	- · Basics, Creating 3D Model In Blender, Locating the model in Blender.

### **Design Patterns**

- · Basic Types and Commonly used Patterns.
- Deploy the app on to the device
- · How to deploy the app on to the Android market

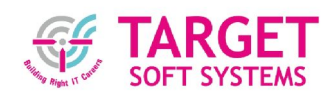

# 8/3, Sarojini Street,T. Nagar, Chennai – 600 017 (Adjacent to Balu Jewelers Lane/Opp. Road to Bata Show Room) Ph : 044- 2433 3393 / 93823 83393

enquiry@targetsoft.in www.targetsoft.in

- **Deployment**
- 
- -
	-
- 

- 
- 

- -